Name:  $\frac{1}{2}$ 

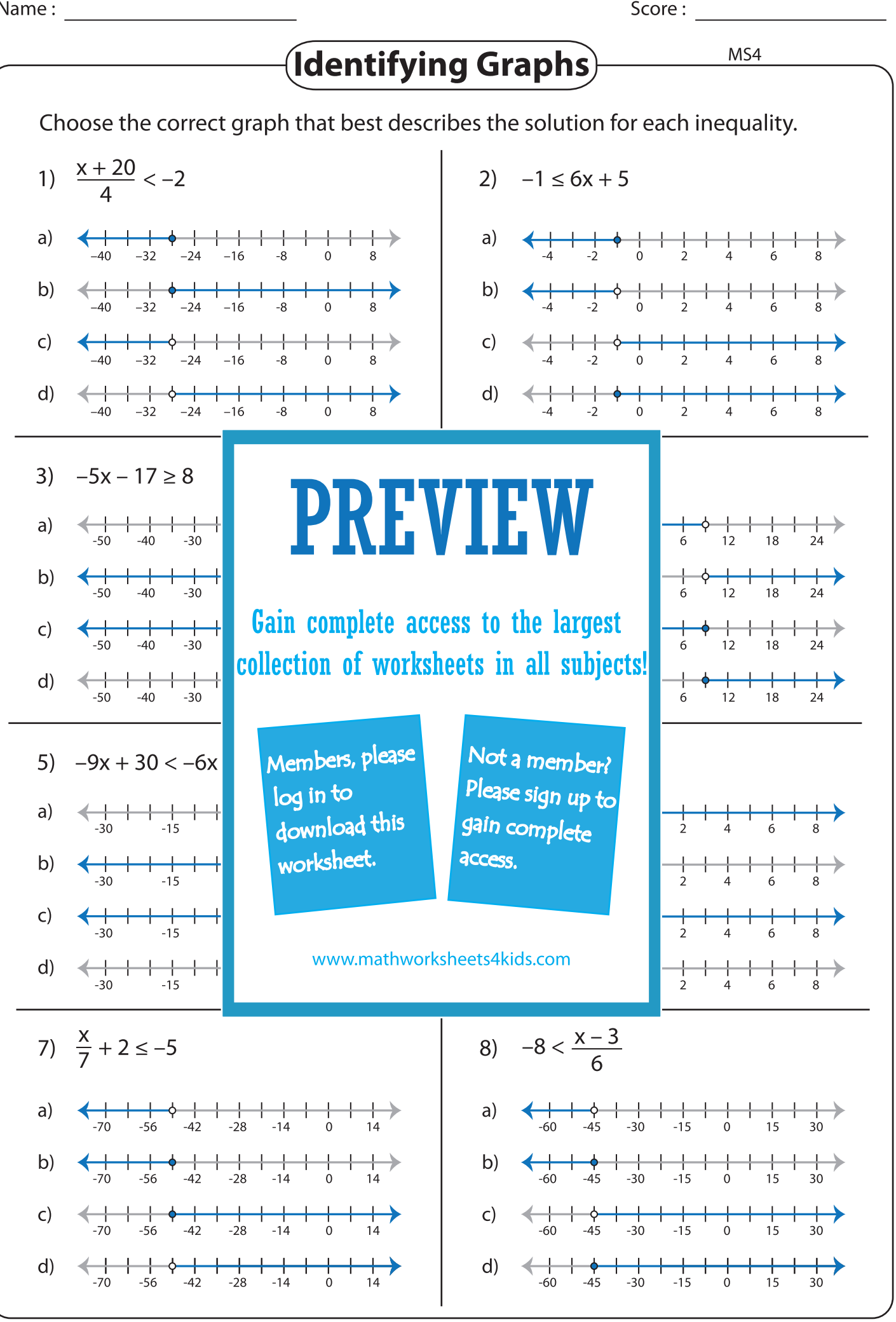